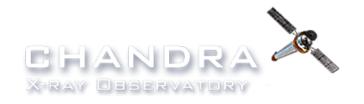

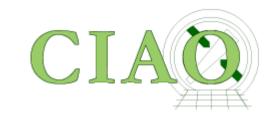

## A Brief Intro to the Chandra **Mission**

Jonathan McDowell

CENTER FOR ASTROPHYSICS

HARVARD & SMITHSONIAN

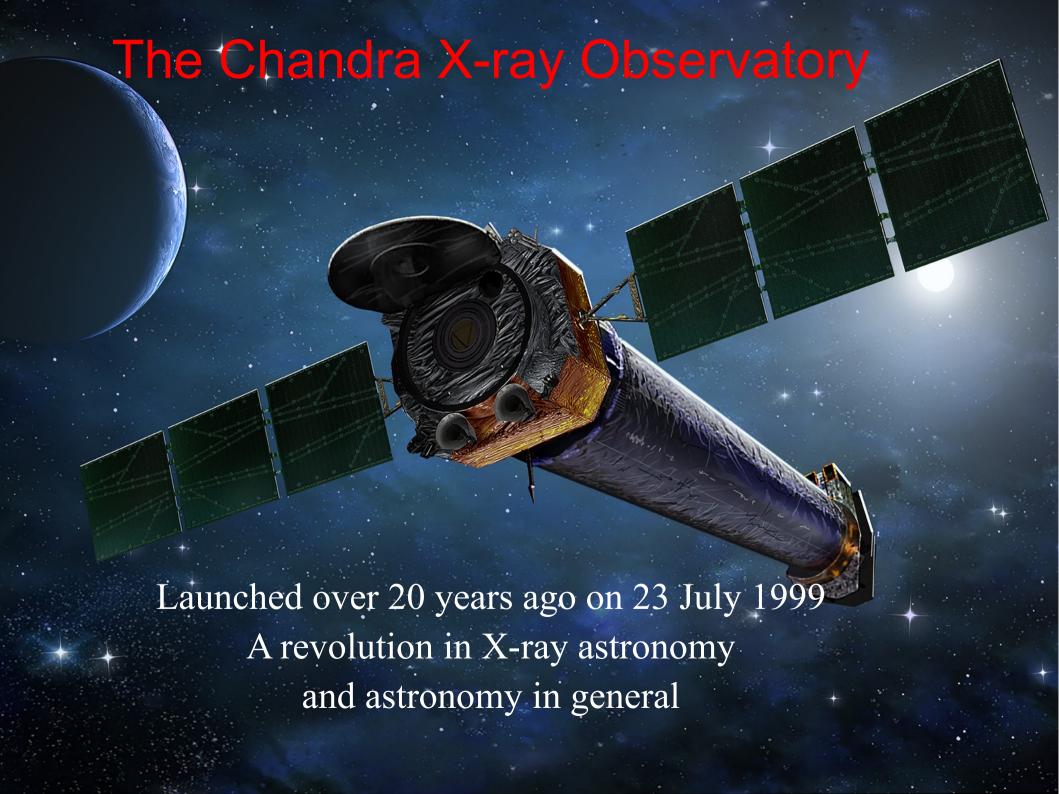

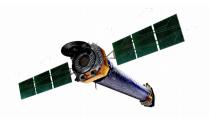

#### What is Chandra?

NASA Chandra X-ray Observatory – operated by Chandra X-ray Center (CXC) at the Center for Astrophysics (Cambridge, MA) in collaboration with MIT

The greatest X-ray telescope ever built!

Orbits the Earth to be above the atmosphere

Goes 1/3 of the way to the Moon every 64 hours (2 ½ days)

Observing only while outside radiation belts

Chandra takes superbly sharp images: with good spectral resolution too!

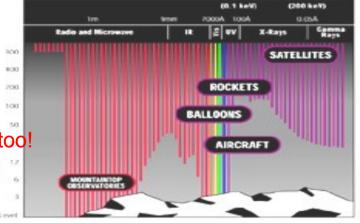

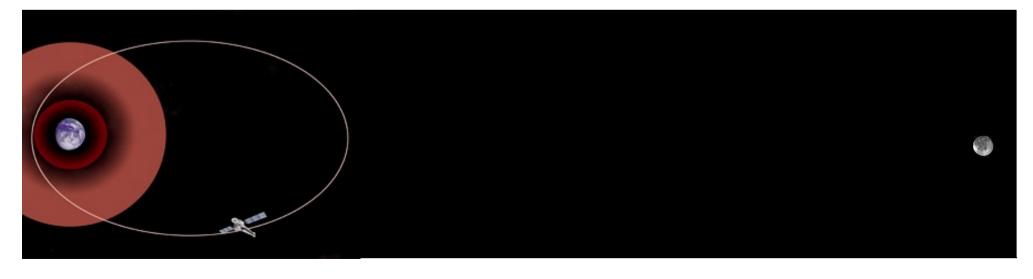

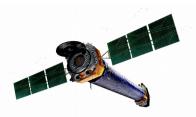

# X-ray Telescopes are different

- Chandra's mirrors are almost cylinders
- X-rays don't reflect off a normal mirror they get absorbed.
- Only by striking a mirror at a glancing angle, about 1°, do X-rays reflect.
- Focal length 10 m
- 4 mirror pairs perfectly aligned (not quite)

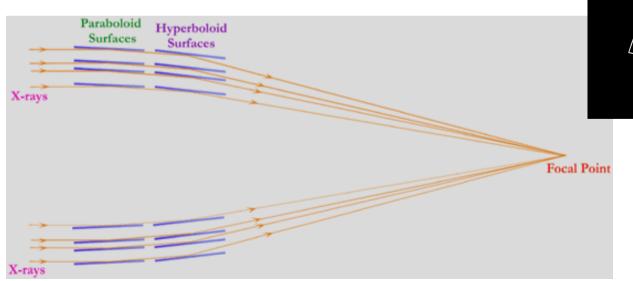

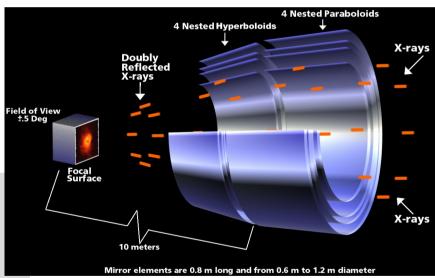

# The Chandra spacecraft

10 meters (32 ½ ft) from mirror to detector, 1.2 meters (4ft) across mirror

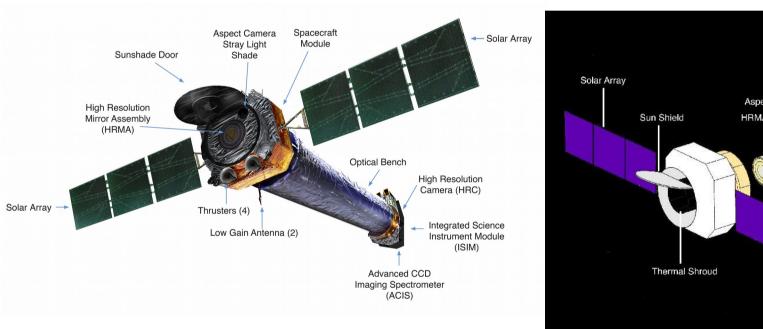

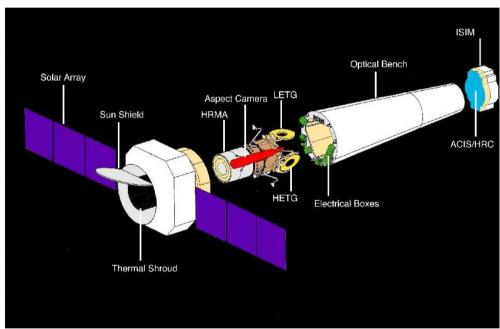

...but focuses X-rays onto a spot only 25 microns across

#### **Chandra Instruments and Gratings**

#### **ACIS: Advanced CCD Imaging Spectrometer**

- Most Chandra observations use ACIS
- 10 x 1 Mpix chips, use any 4 (caveats)
- Sub arcsecond imaging on axis
- Each chip is 8 x 8 arcmin
- Spectrum in each pixel ~0.5-7 keV

#### **HRC-I and HRC-S: High Resolution Camera**

- Microchannel plate, highest spatial and timing resolution but no spectral resolution

#### **HETG: High Energy Transmission Grating**

- Disperses spectrum onto ACIS
- Two gratings, HEG and MEG, at an angle to each other
- Order sorting possible via CCD energy discrimination

#### **LETG:Low Energy Transmission Grating**

- Disperses spectrum onto HRC-S or ACIS
- Single dispersed spectrum
- Orders superimposed

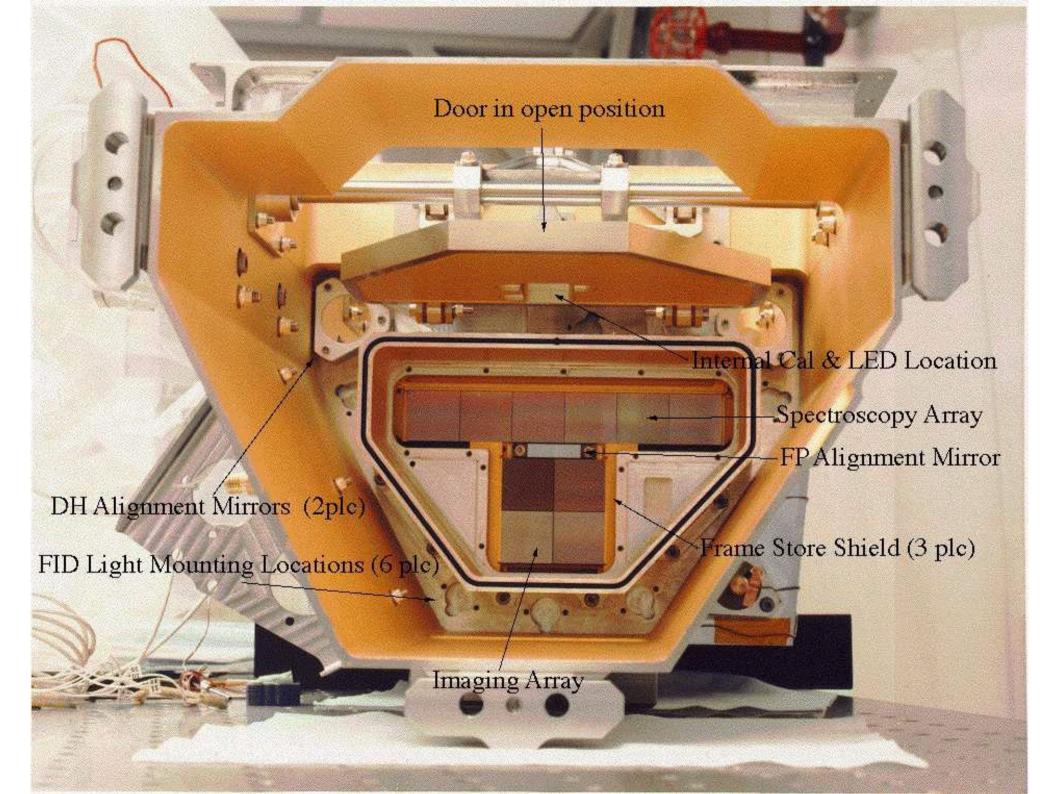

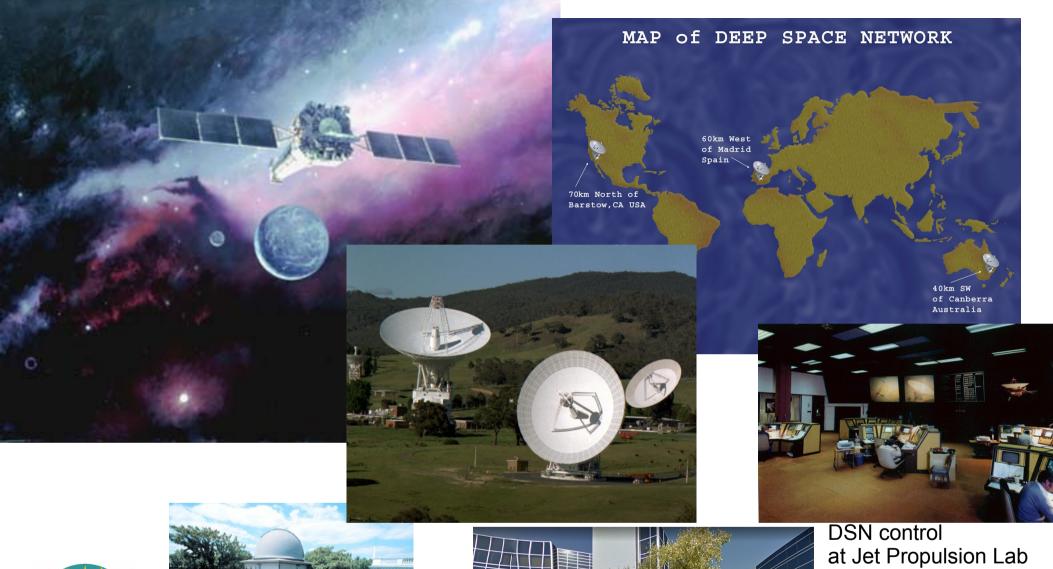

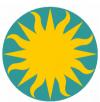

Chandra X-Ray Center Smithsonian Observatory, at Harvard (Cambridge, MA)

DSN control at Jet Propulsion L Pasadena, CA

Chandra Operations Control Center In Burlington, MA

#### Introduction to X-ray Data Analysis

- X-ray astronomy is different ...
  - Problem 1: Photon counting with small number statistics
  - Problem 2: Spectral line spread function is often broad and messy - forced to foward-folding approach
  - Problem 3: Bands are very broad, so energy (wavelength) dependence more obvious (e.g. in PSF)
  - Problem 4: Different optics PSF degrades rapidly off axis
  - Problem 5: The telescope is not pointing steadily like, say, HST it's moving back and forth across the source.
  - But:
  - Advantage: We have more information on each photon (position, energy, arrival time)

#### **Complexities in X-Ray and Chandra Data Analysis**

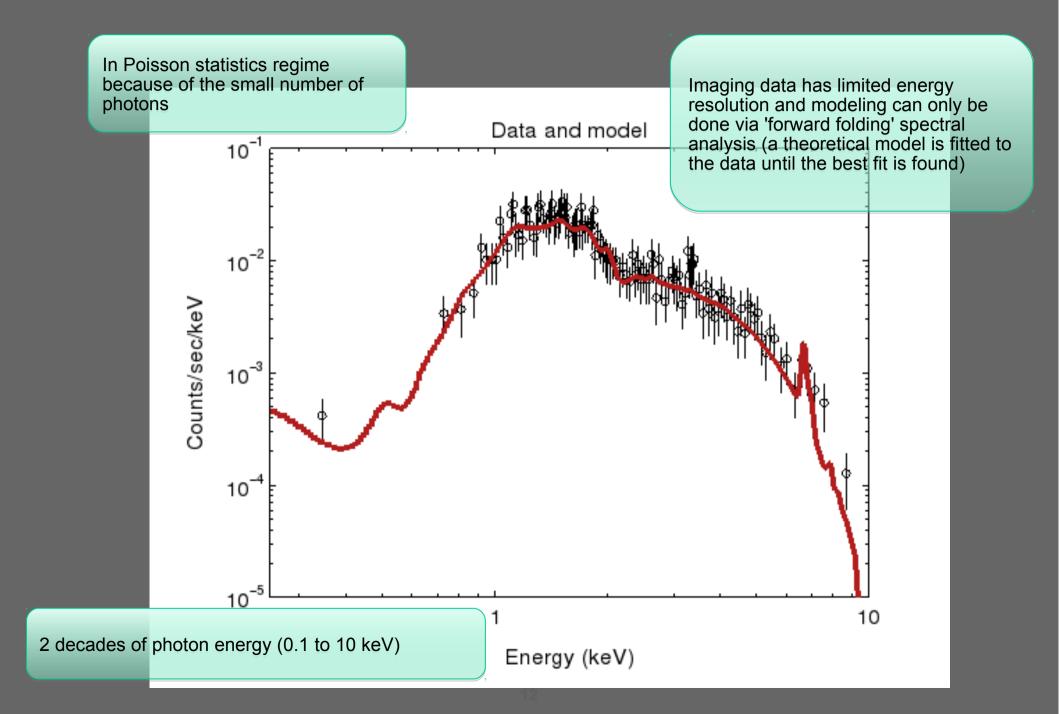

#### **Complexities in X-Ray and Chandra Data Analysis**

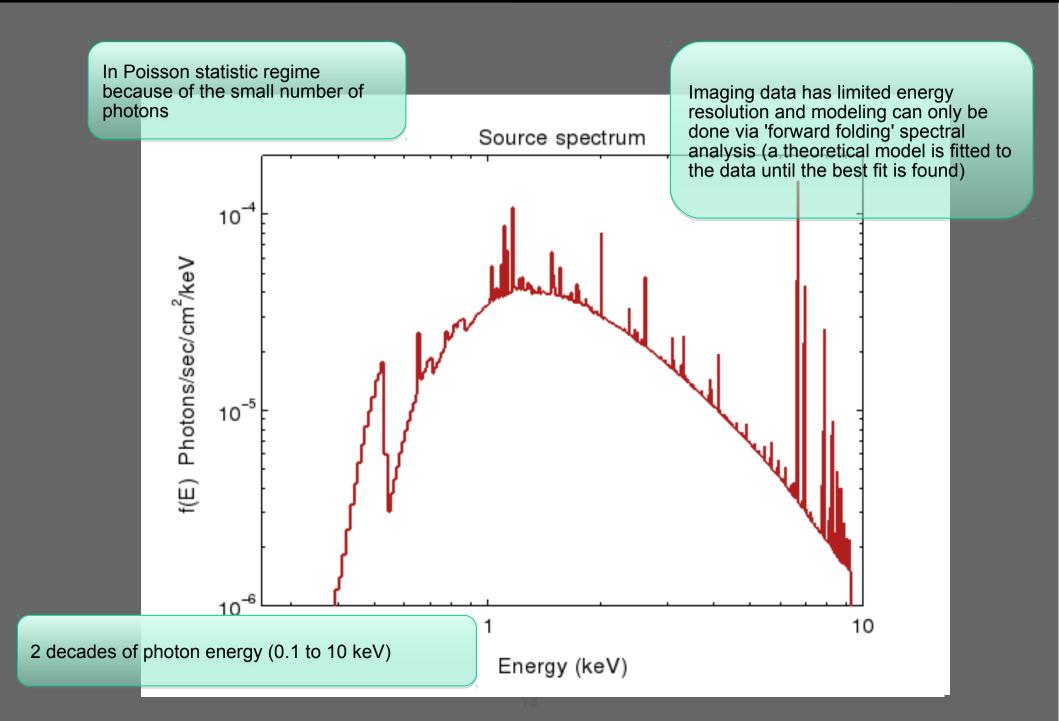

#### Complexities in X-Ray and Chandra Data Analysis

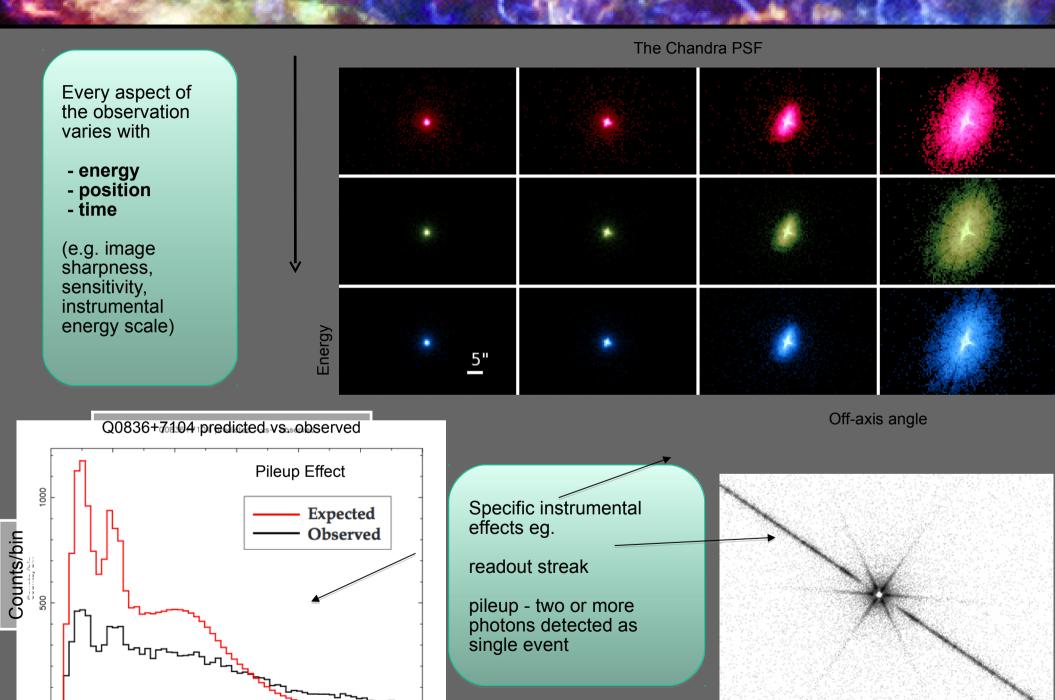

Energy (keV)

#### The Event File

- In optical astronomy, the primary data set is an image.
- In radio interferometry, it's a visibility array.
- In X-ray astronomy, the primary data set is an event list a table of (putative) photons
  - Our software makes it easy to generate an image from the event list, so it's easy to forget that's what you have. But making the image loses information.
  - First cut way of thinking about the event list: it's a 4-dimensional array of x, y, time, energy. But most pixels are empty (we don't have many photons!) so it's more compact to just list the non-empty ones.
  - Complication: we actually have many more parameters for each photon, not just 4.

## Inside the event list

| Column                                    | s for Table Block EV                                                                                                    | 'ENTS                                                            |                                                                                                    |                                                                                                    |                                                                                                    |
|-------------------------------------------|----------------------------------------------------------------------------------------------------|------------------------------------------------------------------|----------------------------------------------------------------------------------------------------|----------------------------------------------------------------------------------------------------|----------------------------------------------------------------------------------------------------|
| ColNo 1 2 3 4 5 6 7 8 9 10 11 12 13 14 15 | Name time ccd_id node_id expno chip(chipx.chipy) tdet(tdetx.tdety) det(detx,dety) sky(x,y) pha pha_ro energy pi fltgrade grade status[4] | Unit<br>s<br>pixel<br>pixel<br>pixel<br>adu<br>adu<br>eV<br>chan | Type Real8 Int2 Int2 Int4 Int2 Int2 Real4 Real4 Int4 Int4 Int4 Int4 Int4 Real4 Int4 Int4 Real4 Int4 Int4 | Range<br>154361559.612729996<br>0:9<br>0:3<br>0:2147483647<br>1:1024<br>1:8192<br>0.50: 8192.50<br>0.50: 8192.50<br>0:36855<br>0:36855<br>0: 1000000.0<br>1:1024<br>0:255 | 64:154436827.4158599973 S/C TT corresponding to mid-exposur CCD reporting event CCD serial readout amplifier node Exposure number of CCD frame containing event Chip coords ACIS tiled detector coordinates ACIS detector coordinates sky coordinates total pulse height of event total read-out pulse height of event nominal energy of event (eV) pulse invariant energy of event event grade, flight system binned event grade event status bits |

| [Modes of the control of the control |      |           |          |         |           |                       |                 |                 |                 |      |      |                  |      |     |      |                |
|----------------------------------------------------------------------------------------------------|------|-----------|----------|---------|-----------|-----------------------|-----------------|-----------------|-----------------|------|------|------------------|------|-----|------|----------------|
| jupiter> dmlist acisf03041_001N001_evt3.fits"[cols -status]" data,raw,clean rows=1:20                                                                                                    |      |           |          |         |           |                       |                 |                 |                 |      |      |                  |      |     |      |                |
| # time                                                                                                    | ccd_ | id node_i | id expno | chip(ch |           | t(tdetx,tdety) det(de |                 | sky(x,y)        |                 |      | pha  | pha_ro energy    |      | P   | oi . | fltgrade grade |
| 154362662,7665936351                                                                                                    | 0    | 1         | 107      | 369 513 | 3574 4763 | 3540.2504882812       | 1556,8157958984 | 1473,2664794922 | 4129,1977539062 | 3868 | 3680 | 15358,6318359375 | 1024 | 16  | 4    |                |
| 154362662,7665936351                                                                                                    | 0    | 2         | 107      | 562 589 | 3650 4570 | 3615,2900390625       | 1748,9260253906 | 1676.4797363281 | 4093,9599609375 | 3977 | 3750 | 15254,2246093750 | 1024 | 64  | 2    |                |
| 154362662,7665936351                                                                                                    | 0    | 0         | 107      | 247 876 | 3937 4885 | 3902,1516113281       | 1435,5321044922 | 1426,5589599609 | 3750.3830566406 | 3765 | 3514 | 14473,1611328125 | 992  | 0   | 0    |                |
| 154362662,8076336384                                                                                                    | 7    | 0         | 107      | 189 301 | 4106 2003 | 4069,4038085938       | 4313,6518554688 | 4280,3339843750 | 4160,218750     | 3568 | 3503 | 15899,1279296875 | 1024 | 11  | 6    |                |
| 154362662,8076336384                                                                                                    | 7    | 1         | 107      | 264 388 | 4181 2090 | 4144,4223632812       | 4225,7763671875 | 4209,175781250  | 4069,1887207031 | 128  | 109  | 632,9125366211   | 44   | 72  | 6    |                |
| 154362662,8076336384                                                                                                    | 7    | 2         | 107      | 555 410 | 4472 2112 | 4435,0400390625       | 4204,0610351562 | 4245,8291015625 | 3780,0749511719 | 1717 | 1702 | 7969,5327148438  | 546  | 8   | 3    |                |
| 154362662,8076336384                                                                                                    | 7    | 2         | 107      | 676 441 | 4593 2143 | 4556,0268554688       | 4172,6386718750 | 4239,1547851562 | 3655,2526855469 | 1908 | 1853 | 8829,906250      | 605  | 16  | 4    |                |
| 154362662,8076336384                                                                                                    | 7    | 1         | 107      | 483 465 | 4400 2167 | 4363,3208007812       | 4149,5029296875 | 4178,0693359375 | 3839,4790039062 | 1011 | 994  | 4767,4877929688  | 327  | 2   | 2    |                |
| 154362662,8076336384                                                                                                    | 7    | 3         | 107      | 881 613 | 4798 2315 | 4760,8256835938       | 4001,3994140625 | 4112,1772460938 | 3420,4289550781 | 1348 | 1310 | 6024,1176757812  | 413  | 0   | 0    |                |
| 154362662,8076336384                                                                                                    | 7    | 2         | 107      | 690 834 | 4607 2536 | 4569,7802734375       | 3780,8713378906 | 3857,9919433594 | 3563,6794433594 | 2011 | 1942 | 9294,6806640625  | 637  | 72  | 6    |                |
| 154362662,8076336384                                                                                                    | 7    | 1         | 107      | 348 925 | 4265 2627 | 4228,7290039062       | 3689,4941406250 | 3700,4628906250 | 3879,6706542969 | 1722 | 1664 | 8069,8139648438  | 553  | 2   | 2    |                |
| 154362662,8076336384                                                                                                    | 7    | 1         | 107      | 502 954 | 4419 2656 | 4381,6430664062       | 3660,5825195312 | 3702,6135253906 | 3724.0622558594 | 3011 | 2957 | 14100.3310546875 | 966  | 208 | 6    |                |
| 154362662,8486736417                                                                                                    | 6    | 3         | 107      | 803 548 | 3678 2250 | 3639,6469726562       | 4066,6665039062 | 3952,636718750  | 4532,1162109375 | 2258 | 2095 | 8640,0263671875  | 592  | 2   | 2    |                |
| 154362662,8897136450                                                                                                    | 3    | 0         | 107      | 40 717  | 4415 3101 | 4376,0224609375       | 3215,3222656250 | 3265,1691894531 | 3640,8110351562 | 3146 | 2950 | 12326,56250      | 845  | 0   | 0    |                |
| 154362662.8897136450                                                                                                    | 3    | 0         | 107      | 78 901  | 4231 3139 | 4192,5224609375       | 3177.2634277344 | 3191,2951660156 | 3813.0412597656 | 2252 | 2077 | 8826,3281250     | 605  | 64  | 2    |                |
| 154362662.9307536483                                                                                                    | 2    | 0         | 107      | 208 240 | 3301 3878 | 3266.0554199219       | 2440,0964355469 | 2284,2392578125 | 4573,9658203125 | 3451 | 3423 | 13226,7988281250 | 906  | 16  | 4    |                |
| 154362662,9307536483                                                                                                    | 2    | 2         | 107      | 517 719 | 3780 3569 | 3744.8583984375       | 2748,1215820312 | 2681,5275878906 | 4166.1748046875 | 3816 | 3544 | 14376,746093750  | 985  | 64  | 2    |                |
| 154362662.9717936218                                                                                                    | 1    | 0         | 107      | 101 567 | 4565 4208 | 4527.886718750        | 2109,5788574219 | 2211.8908691406 | 3271.5732421875 | 1644 | 1543 | 6498,9438476562  | 446  | 64  | 2    |                |
| 154362662.9717936218                                                                                                    | 1    | 3         | 107      | 996 952 | 4180 5103 | 4141.839843750        | 1216.6264648438 | 1259.9039306641 | 3471.8693847656 | 2406 | 2170 | 9509,4218750     | 652  | 16  | 4    |                |
| 154362666.0075938106                                                                                                    | 0    | 2         | 108      | 683 156 | 3217 4449 | 3183,1049804688       | 1869,4627685547 | 1709,3774414062 | 4541.6933593750 | 3466 | 3429 | 13290,0634765625 | 911  | 0   | 0    |                |

Energy slices through an event list, 0.1 - 10 keV

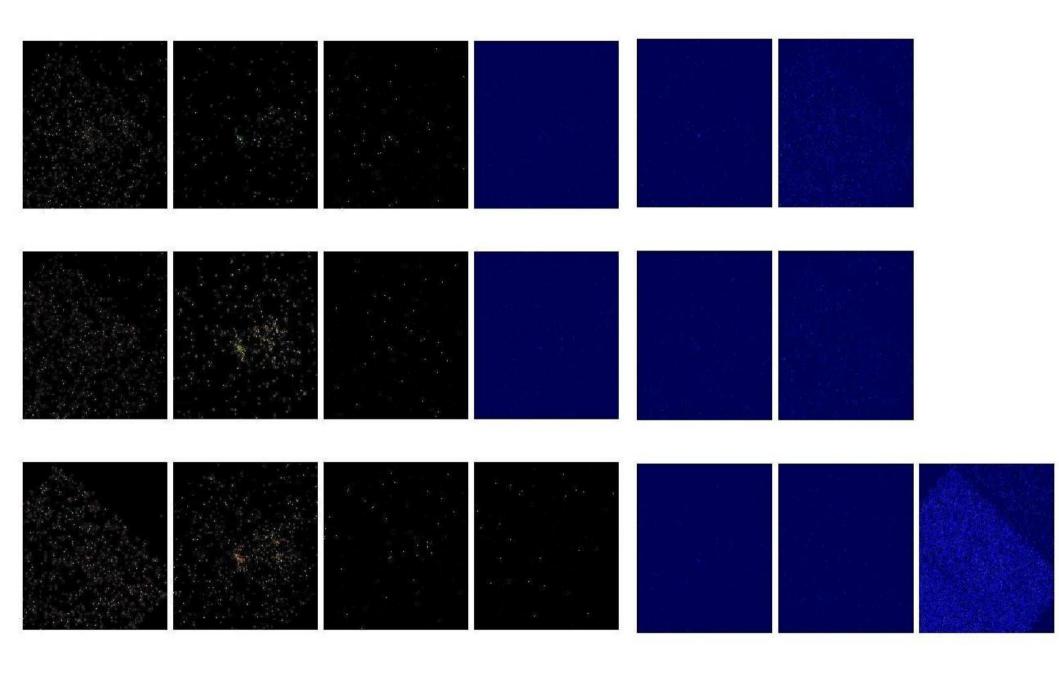

# Level 1 Event List - Calibrated but Dirty

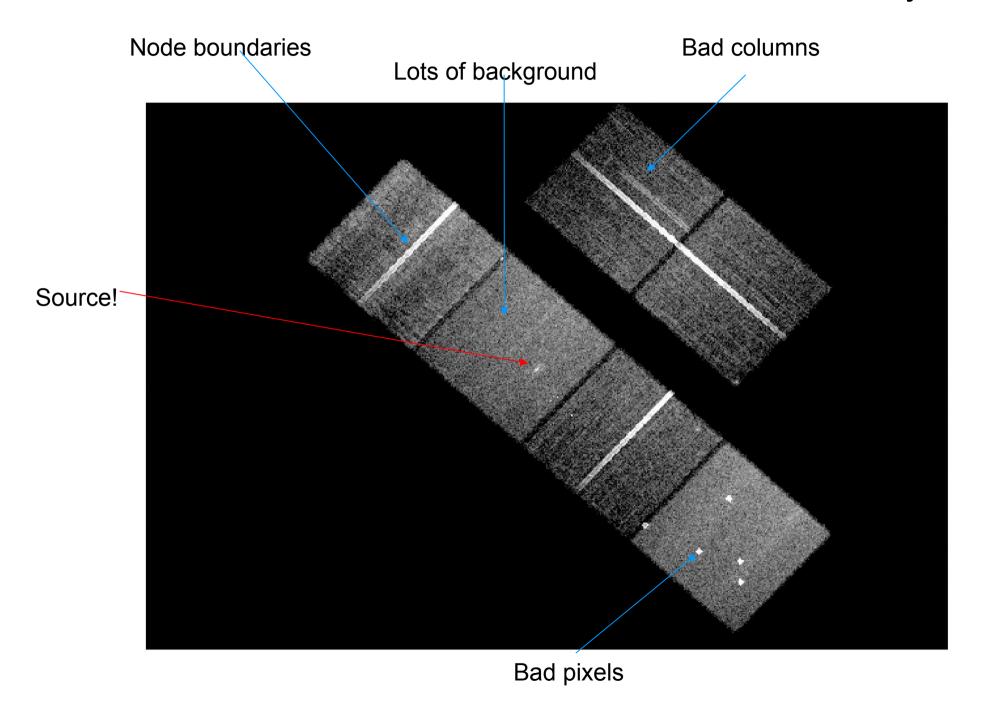

#### Level 2 event list - cleaned and filtered

Energy filter 300-7000 eV removes background but not signal Grade filter removes cosmic ray events etc Good time filter removes times of high background, poor data quality

Sources fuzzy far off axis (PSF big)

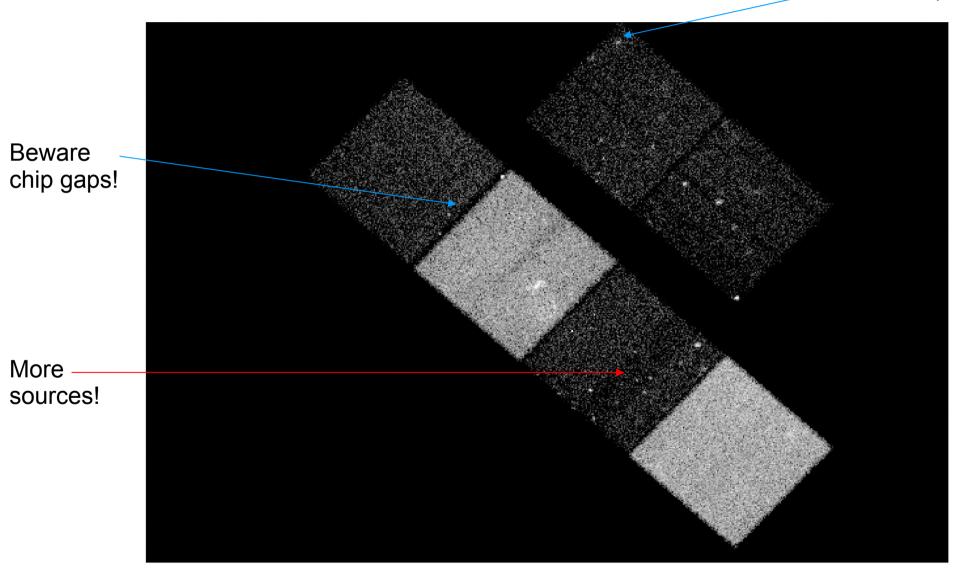

#### The aspect solution

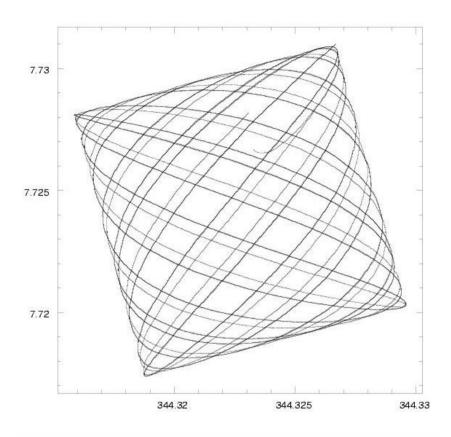

During an observation, Chandra's optical axis describes this 'dither pattern' on the sky, (Problem 5), smearing the image of a point source. The RA, Dec, roll angle of the telescope versus time is called the 'aspect solution'; the asol1.fits file provides this for each observation.

We record the motion of the guide stars in the star tracker so that we can calculate RA and Dec for EACH PHOTON and so reconstruct the image.

## Chandra aspect-corrected data

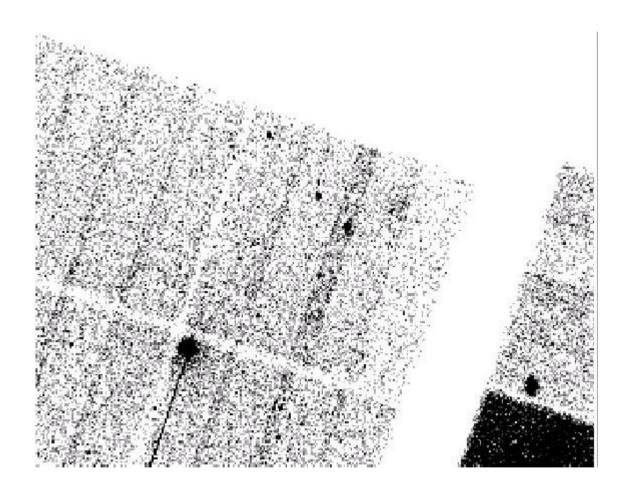

This is what you get after calibration but before cleaning the data. Note the sharp point sources near the center.

## Chandra raw (chip) data

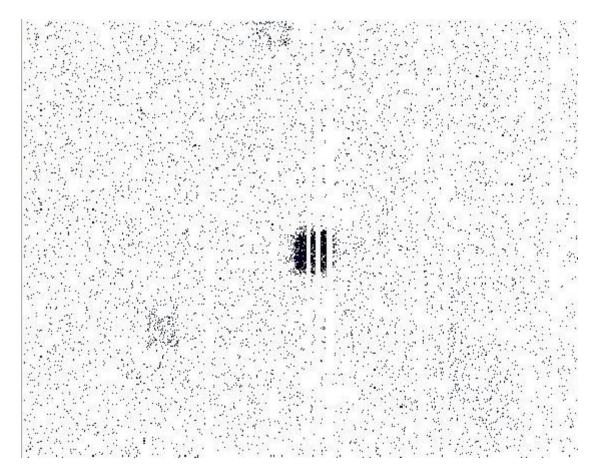

In instrument space, the photons are spread out over 20 arcsec and have bad columns going through them - so be careful of the effective exposure time. If you didn't dither, you could lose the source entirely if it landed on a bad pixel

#### Spatial Response: EXPOSURE MAP

The Exposure Map,  $E(\Delta h, \lambda, \hat{p})$  tains spatial information at the expense of spectral. It has units of [cm<sup>2</sup> counts photons<sup>-1</sup>].

 $\int d\lambda \, S(\lambda, \hat{p}) \approx \frac{C(\Delta h, \hat{p})}{E(\Delta h, \lambda, \hat{p})}$ 

C is the observed counts per spatial bin in a pulse-height bin. S is the source flux, with units of [phot cm<sup>-2</sup>s<sup>-1</sup>Å<sup>-1</sup>].

**Instrument Map** – efficiency calibration information, band integrated. (create with mkinstmap)

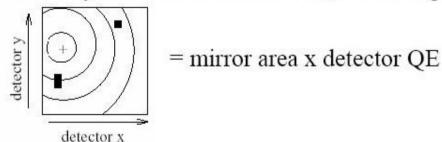

Exposure Map – applies telescope aspect history and coordinate transformations (= area x time).

(create with mkexpmap).

## Typical exposure map

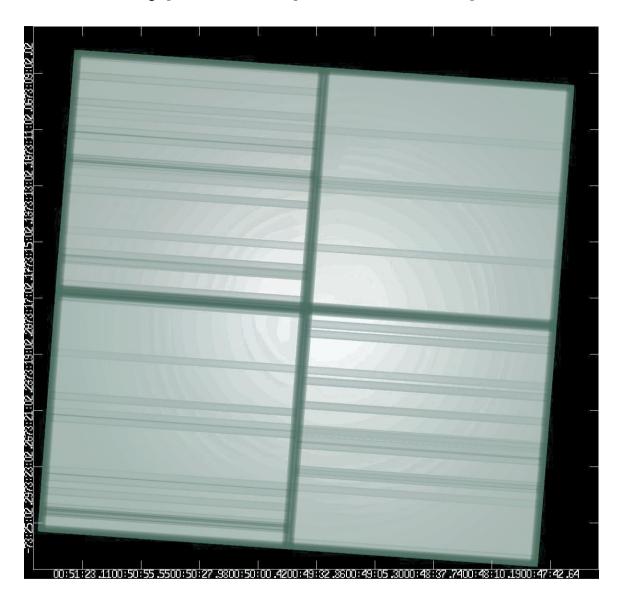

Problem 3: Exposure map is energy dependent; must assume a spectrum if using a broad band

## Event analysis or binned analysis?

- Don't make an image too quickly. If you can get an answer directly from the event list, that's better binning the data loses information, and collapsing the axes loses information.
- Spatial analysis: make an image (using dmcopy)
  - lose energy and time information
- Spectral analysis: make a 'PHA file' using dmextract (or a grating spectrum using tgextract)
  - lose spatial and time information
- Temporal analysis: make a light curve using dmextract

## The fundamental equation of astronomy

$$N(E) = A(E)F(E)\Delta T$$

Our instrument makes a spectrophotometric measurement; the sensitivity ("effective area") A(E) tells us how to convert from flux to instrumental counts for a given exposure time  $\Delta T$ 

But, a real instrument doesn't measure the true energy, it measures instrumental energy E'. The line spread function ("response matrix" in X-rays) R(E,E') describes how a monochromatic input spectrum is broadened by the instrument (Problem 2)

Let us further assume that the instrumental energy E' is measured in discrete channels (bins) E'i. Then

$$N(E'_i) = \int A(E)R(E, E'_i)F(E)dE\Delta T$$

Of course, you may not be measuring all of the light from the source. Even if it's a point source, there may be an aperture correction. We need the PSF P(x-x',y-y') and the spatial dependence of the QE, q(x,y). Then at a given instrument position x',y'

$$N(E_i',x_i',y_i') = \int \int A(E)R(E,Ei)F(E,x,y)P(x-x_i',y-y_i')q(E,x_i',y_i')dEdxdy\Delta T$$

The source may also be variable in time - we'll ignore this for the purposes of this talk. The detector sensitivity is time-variable on long timescales, but for a single observation you just have to worry about times when the data is filtered - the Good Time Intervals (GTIs)

$$N(E_i',x_i',y_i') = \int \int \int A(E)R(E,Ei)F(E,x,y,t)P(x-x_i',y-y_i')q(E,x_i',y_i')dEdxdydt$$

## Pulse height

When you plot an optical spectrum, the wavelength (or energy) axis is really an instrumental quantity. A spectral line is broadened by instrumental effects, so the energies plotted are not the true energies of the photon. However, the instrument is calibrated (i.e. the definition of instrumental energy is rescaled) such that the peak of a line is at the correct energy.

In X-ray astronomy, instead of using the instrumental energy E', we work with the energy bin number. For historical reasons to do with long-forgotten instruments, this bin number is know as the PI channel (for 'pulse invariant' channel) - we'll denote it by P. So, for fixed energy bin widths dE,

$$E' = P dE = [on average] E$$

The instrument actually measures a raw energy bin number p, called the PHA channel, or 'pulse height analyser channel'. The scaling of the instrumental energy to real energy depends on position and time:

$$E'(raw) = p dE = g(x,y,t)P dE$$

This function g (the gain) is usually assumed to obey  $g(x,y,t) = g_spatial(x,y) g_t(t)$  and we provide calibrations of both the spatial gain and the temporal gain.

## Spectra in Poissonland

$$N(p) = \int R(E, p)A(E)F(E)dE$$

We pick a parameterized F(E) such as warm absorber models, lines, thermal plasma codes. Which F(E)? You must pick one based on expected physics, but match number of free parameters with quality of data.

With less than 100 counts, we usually just use count ratios (X-ray colors) for spectral analysis.

Does one model fit significantly better than another? Be careful that two physically different models may look quite similar in F(E) space.

Incompletely calibrated instrumental features may show up in residuals, limiting factor in high S/N spectra – these features may include edges. Beware apparent science in regions where A(E) is changing rapidly.

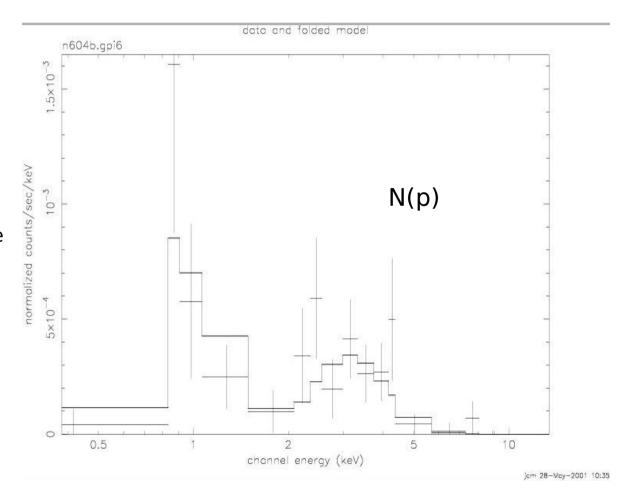

## Sherpa: Modeling and Fitting in Python

# Sherpa

Modeling and fitting for 1-D and 2-D datasets **in any waveband** including: spectra, images, surface brightness profiles, light curves, general ASCII data.

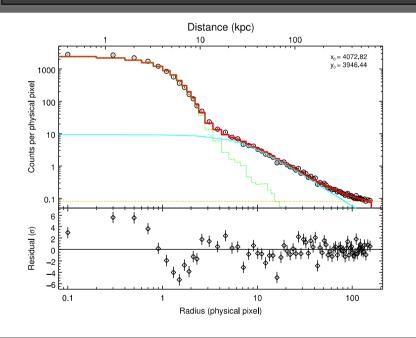

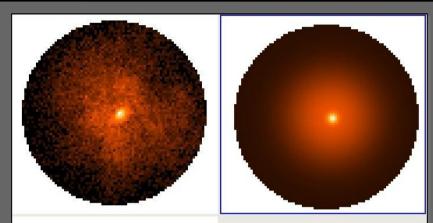

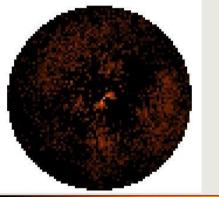

Coded in a
Python
environment –
familiar to the
new generation
of astronomers
and used in
other missions

Model Poisson and Gaussian data

Calculate confidence levels on the best-fit model parameters

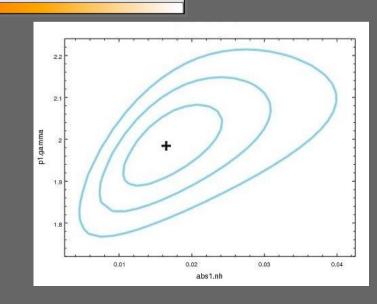

#### Sherpa: Modeling and Fitting in Python

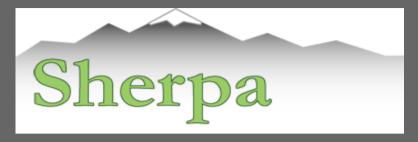

- comes with well-tested, robust optimization methods e.g. Levenberg-Marquardt, Nelder-Mead Simplex or Monte Carlo/Differential Evolution
- comes with statistics for modeling Poisson or Gaussian data
- can perform Bayesian analysis with Poisson Likelihood and priors, using Metropolis or Metropolis-Hastings algorithm in the MCMC (Markov-Chain Monte Carlo); allows to include nonlinear systematic errors (calibration uncertainties) in the analysis
- is extensible (with python and compiled code):
  - is used in CIAO tools and scripts
  - o in the Xija Chandra thermal modeling code
  - is used in the TeV HESS data analysis software
  - is used in the IRIS spectral energy distribution program

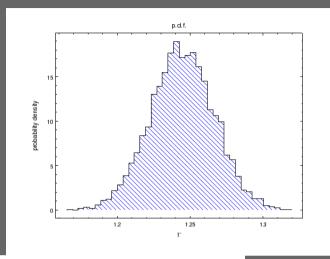

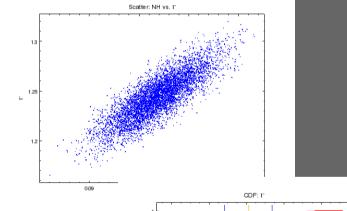

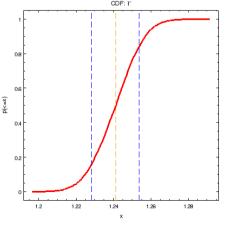

# **CALDB**

- The CALDB (Calibration Database) contains everything you need that's not part of your specific observation.
- It's designed as a multimission directory structure. The Chandra files are in \$CALDB/data/chandra
- Within that, they are arranged by instrument and kind of calibration. But, with luck, the software will find the CALDB files you need automatically.
- Just make sure that you keep the CALDB up to date! But, be careful if you start off processing with a given version of the CALDB and CIAO, then upgrade to a new CALDB and CIAO, things are sometimes incompatible. Check the release notes.

#### **Calculating Source Flux**

Encodes the logic described in six different CIAO threads.

Return count rates and fluxes and errors with all appropriate corrections.

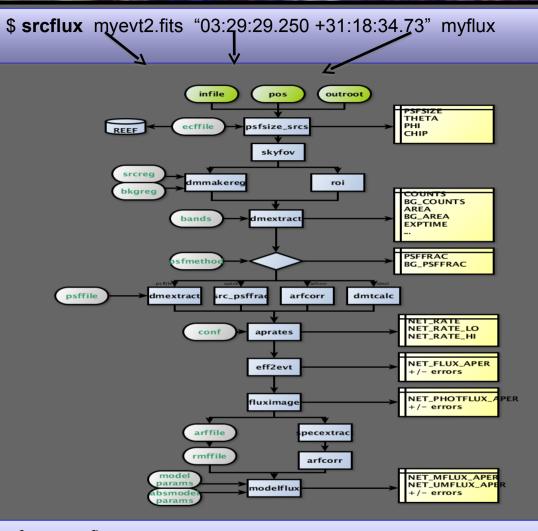

Uses many tools written for the Chandra Source Catalog.

Complementary to it for special cases and fields not covered by the catalog.

Summary of source fluxes

Position 0.5 - 7.0 keV

Value 90% Conf Interval

3 29 29.25 +31 18 34.7 Rate 0.0398 c/s (0.0381,0.0415)

Flux 5.17E-13 erg/cm2/s (4.94E-13,5.39E-13)

Mod.Flux 4.38E-13 erg/cm2/s (4.2E-13,4.57E-13)

#### srcflux capabilities

- finds auxiliary files automatically, like specextract
- automatically determines PSF-appropriate extraction region size for source and background, or accepts user choice
- uses one of four methods to apply aperture correction
- runs on multiple energy bands including named CSC bands
- accepts one position or a list (catalog of sources)
- calculates count rates using aprates method
- calculates fluxes two different ways (specified spectral model and eff2evt method; however, no spectral fit is performed)
- generates spectral reponses for further analysis

Ongoing work: handling of warning flags for hard cases, e.g. chip edge